**Seminario Nazionale Il Liceo Economico-sociale italiano: una nuova opportunità per il futuro dei giovani e per il sistema Paese**

**Roma, 16 gennaio 2013**

## Federico Militante

- Insegnante di lingua e letteratura inglese
- Conduttore del *workshop* "Lingue e proiezioni internazionali" rivolto agli insegnanti di lingue della Rete Les Lombardia
- *Web Content Manager*: inserimento materiale prodotto dalla Rete Les Lombardia sul sito [www.liceoeconomicosociale.it](http://archivio.liceoeconomicosociale.it/)

## Finalità dell'intervento

- Incentivare l'utilizzo delle *NT* e di *software* didattici per favorire la costruzione di materiale digitale/multimediale.
- Condividere materiale didattico attraverso il sito:

[www.liceoeconomicosociale.it](http://archivio.liceoeconomicosociale.it/)

## **Brics**

- · Gli insegnanti di lingue della Rete Les Lombardia hanno scelto come argomento di studio le economie di alcuni Paesi emergenti:
- · Brasile
- · Russia
- · India
- · Cina
- · Sudafrica

### Perché?

Le *Indicazioni Nazionali* recitano quanto segue:

"Lo studente utilizza la lingua straniera nello studio di argomenti provenienti da discipline non linguistiche; utilizza le nuove tecnologie dell'informazione e della comunicazione per approfondire argomenti di studio".

## CLIL: Integrazione di lingua e contenuto

L'insegnante di lingue pavimenta, attraverso il confronto con il docente di DNL, un percorso di studio su un determinato argomento.

#### Interdisciplinarità

L'équipe pedagogica deve superare la tradizionale separazione delle discipline. L'interdisciplinarità favorisce l'apprendimento dell'alunno, che ha bisogno di unificare, in una visione di sintesi, le molteplici informazioni che gli pervengono.

#### Ricerca/azione

Dopo aver fatto una cernita del materiale sull'argomento di studio "Brics" il gruppo di lavoro ha ipotizzato delle attività di studio da proporre agli studenti.

#### 1ª Proposta di lavoro

Leggere e comprendere il testo proposto:

[Brazil, Russia, India, China and South Africa:](Brics.pdf)  [Strong Economic Growth](Brics.pdf) [–](Brics.pdf) [Major Challenges](Brics.pdf)

### Alcune riflessioni:

• Di quale stile di insegnamento stiamo parlando?

• Qual è lo scopo dell'insegnante?

• Quale ruolo riveste lo studente?

L'insegnate 'magister' (tradizionale)

• Legge o fa leggere il testo;

• Spiega/commenta  $\rightarrow$  trasmette conoscenze;

• Lo studente, *passive agent*, è un contenitore da riempire.

Come opera l'insegnante '[direttore](http://lastampa.it/2012/10/19/cultura/scuola/profumo-gli-insegnati-saranno-come-dei-direttori-d-orchestra-QVH93aDCMvgDPE8rSKQhVO/pagina.html)  [d'orchestra](http://lastampa.it/2012/10/19/cultura/scuola/profumo-gli-insegnati-saranno-come-dei-direttori-d-orchestra-QVH93aDCMvgDPE8rSKQhVO/pagina.html)' e, magari, "*ICT addicted*"

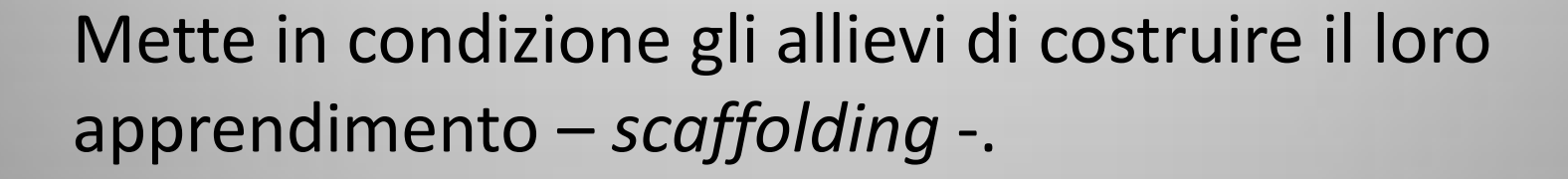

 strategie strumenti

come?

## Strategie didattiche

- Warm-up/brainstorming;
- Cooperative learning;
- Peer tutoring;
- Discovery learning *serendipity*;
- Role-play/role-take;
- Learning by doing.

## Ausili

- *LIM*
- *Internet*
- *Software*: Audacity (editor di file audio), Windows Movie Maker (editor di video), Skype (messagistica);
- *Software sociali*: Blog, Wiki, Forum, Facebook, Moodle;
- *Software didattici*: Hot potatoes, eXelearning (LO), programmi di sintesi vocale, ecc.

## Dall'erogazione alla costruzione di materiale didattico

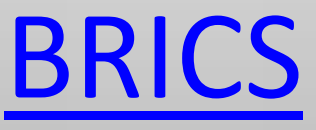

#### Sito Les: -*live-* repository

 [www.liceoeconomicosociale.it](http://archivio.liceoeconomicosociale.it/) non solo concepito come archivio di materiale prodotto, ma come *collaborative working environment*

 $\rightarrow$  Come possiamo invogliare gli utenti ad esplorare il sito?

## Creazione di entità digitali

#### Costruzione di *Learning Object* (LO)

# LO?

Mattoncino didattico (UdA) composto da:

- File audio;
- File video;
- Collegamenti a siti esterni (es. Wiki, collegamenti URL);
- Varie tipologie di esercizi di carattere interattivo (con feedback): cloze, Multiple choice, vero-falso, etc.

## Vantaggi per chi apprende?

- È modellato sulle esigenze di chi apprende *just for you*;
- È facile da raggiungere *just in time*;
- È possibile focalizzare l'attenzione solo su quello che serve – *just enough*.

### Esempio di interfaccia di un LO

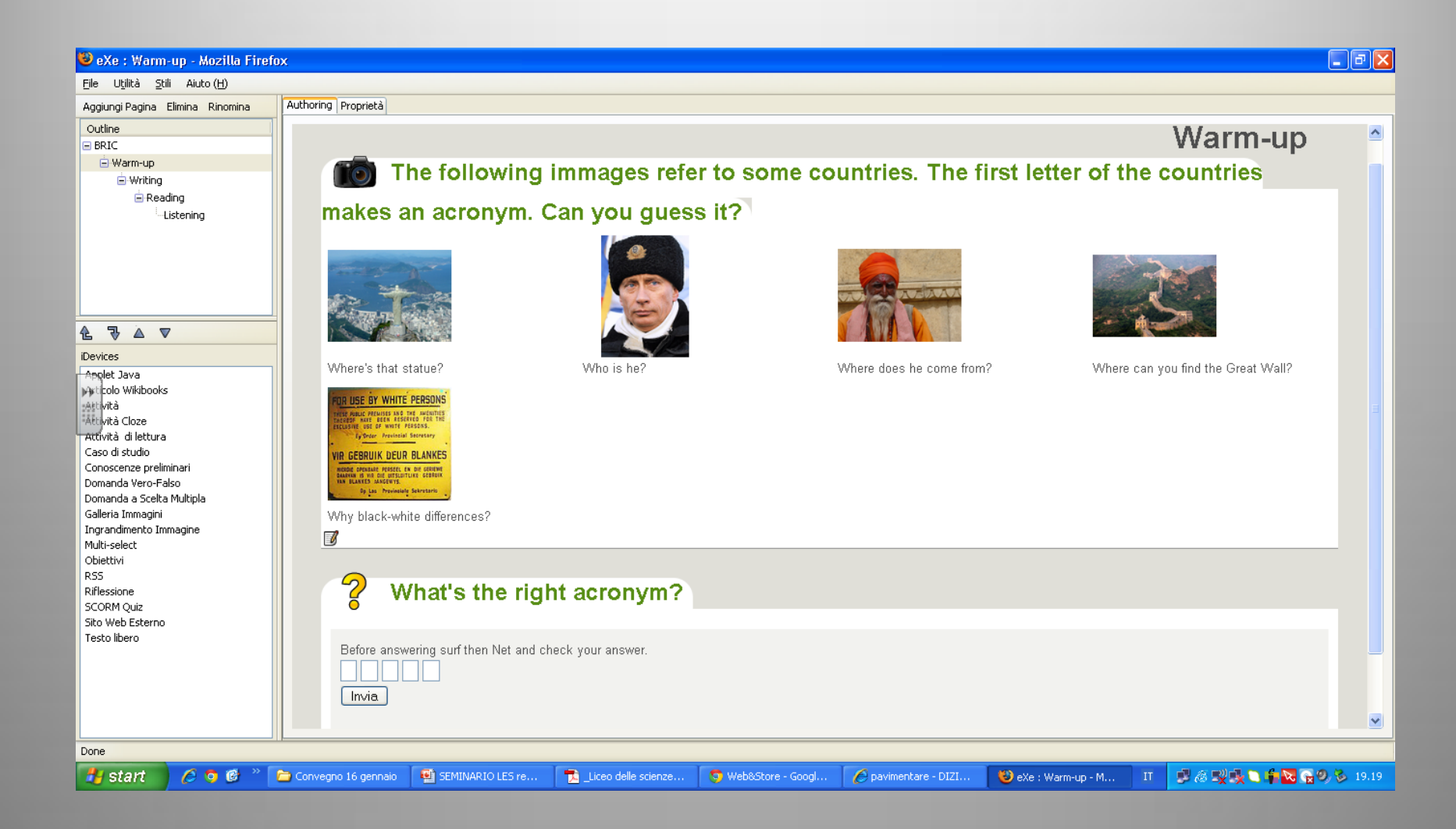

#### Perché costruire un LO?

– Apprendere un nuovo argomento;

– Consolidare un argomento già svolto;

– Potenziare un'attività svolta.

## eXeLearning

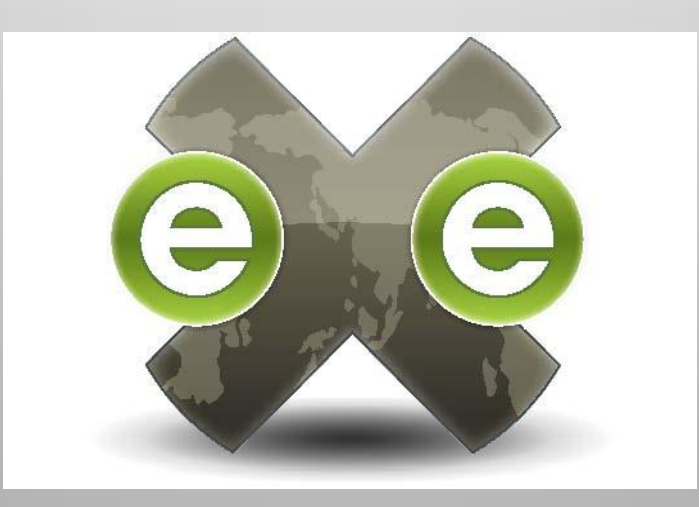

## **eXeLearning**

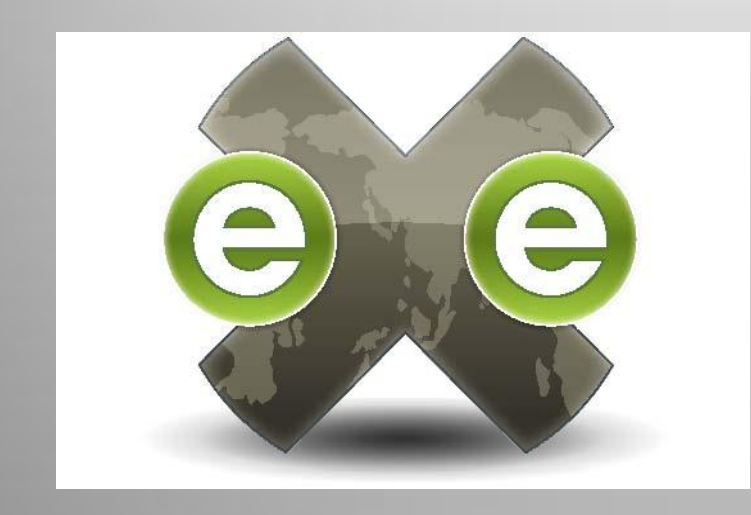

- EXE è un software che permette la creazione di contenuti eLearning (Learning Object).
- ExeLearning è in grado di produrre Learning Object SCORM compatibili.
- È un software open source.

#### SITO UFFICIALE

## [www.exelearning.org](http://www.exelearning.org/)

## ESPLORIAMO IL SW DIDATTICO

**INTERFACCIA** 

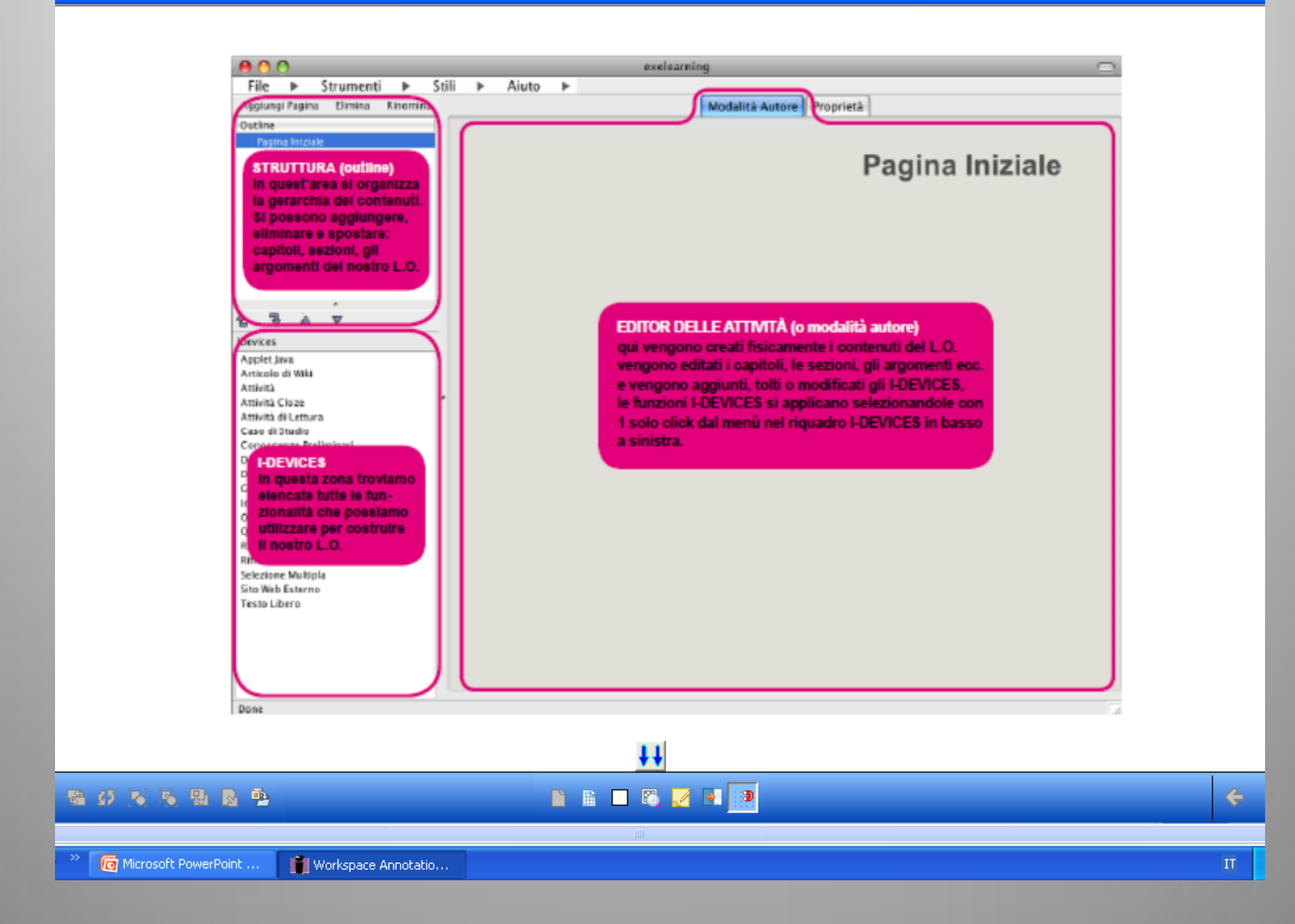

#### Untitled, Page 2/2 (Zoom 100%) \*

受了

 $\frac{1}{2}$   $\frac{1}{2}$  M

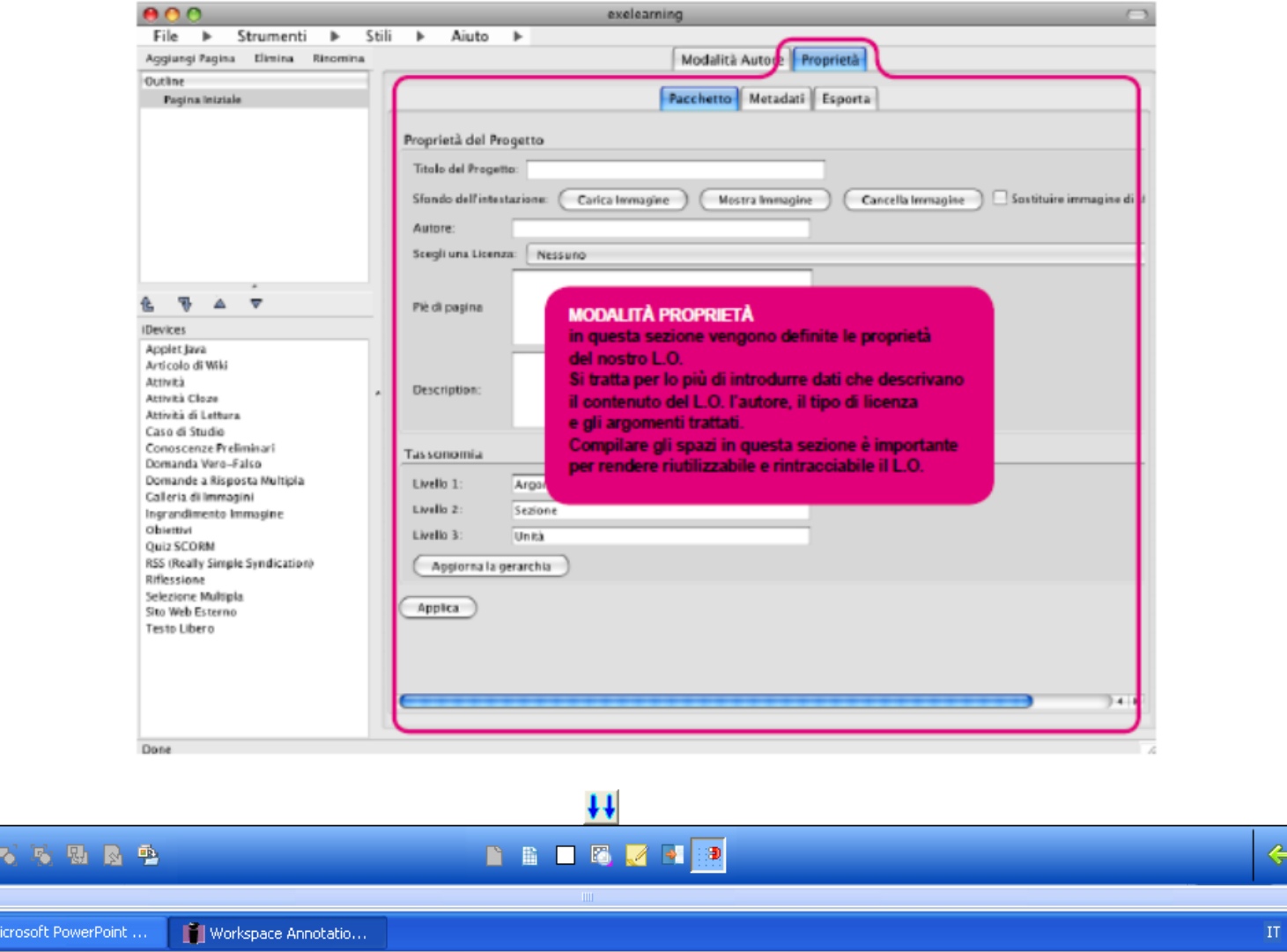

#### **I-DEVICES - LE CATEGORIE**

Iniziamo il nostro percorso di approfondimento sugli I-DEVICES creando una prima classificazione in base alle loro diverse caratteristiche.

Gli I-devices possono essere di 3 tipi:

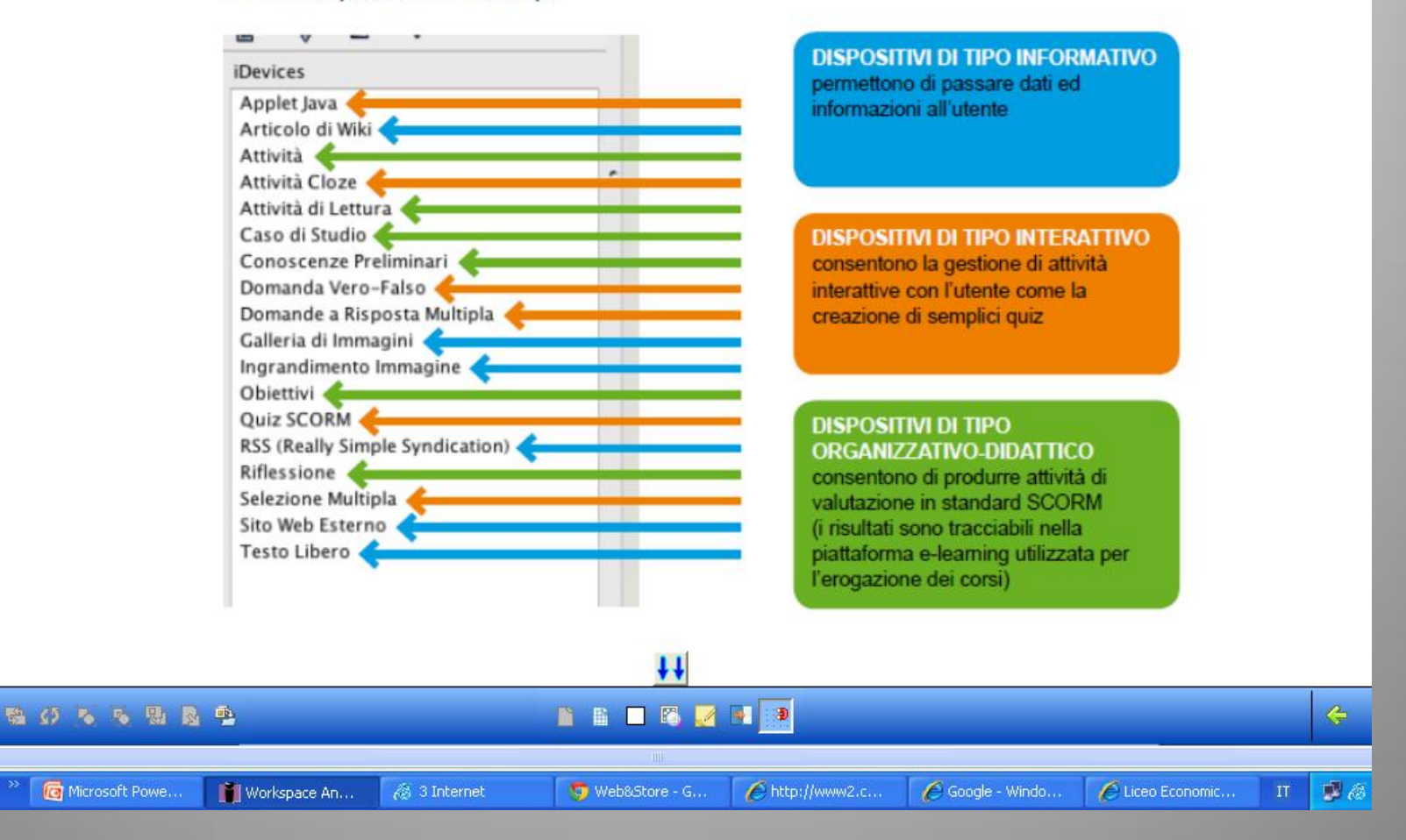

## SALVARE UN PROGETTO DI LAVORO

#### Untitled, Page 4/4 (Zoom 100%) \*

œ

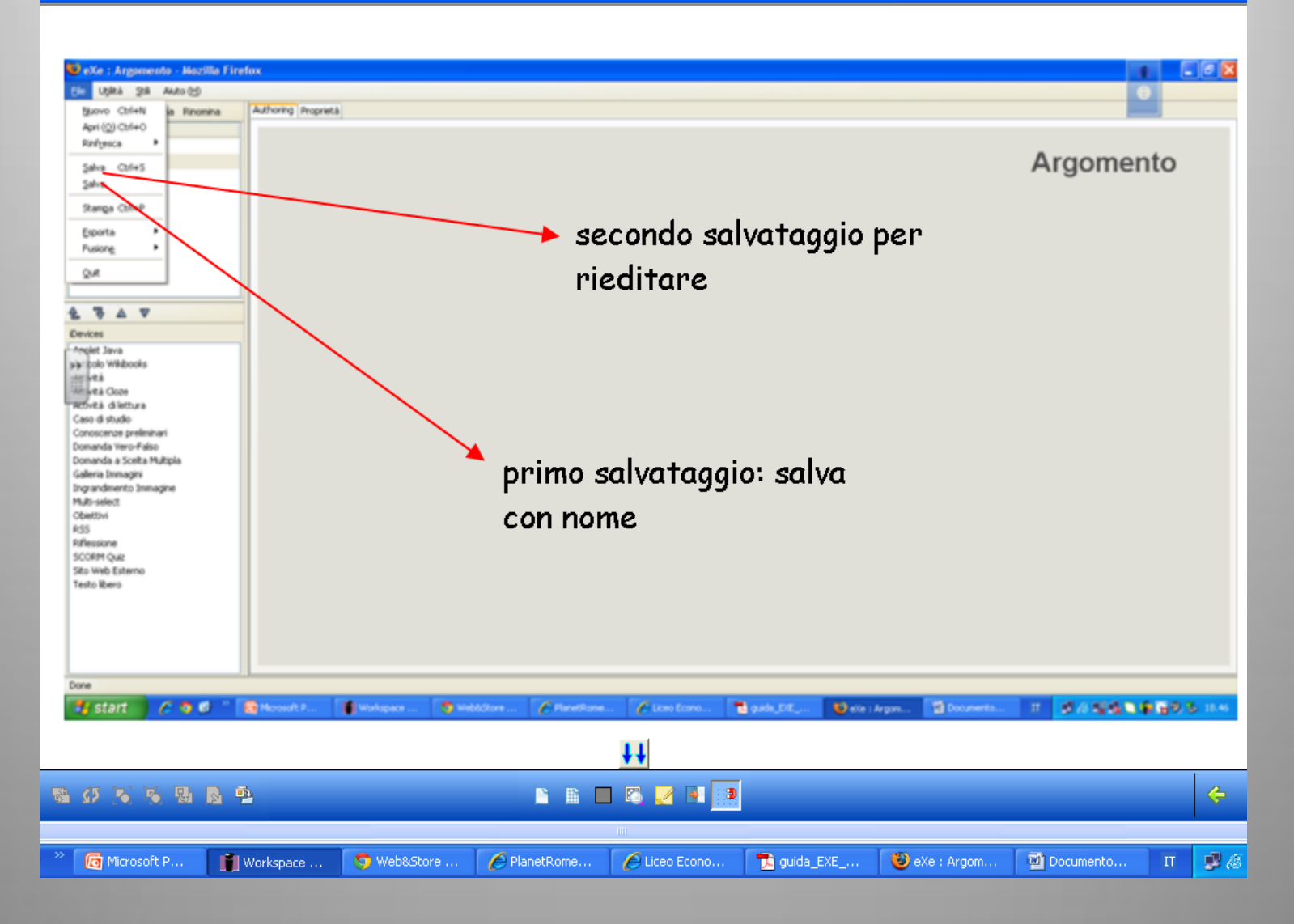

## ESPORTARE UN DOCUMENTO

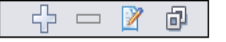

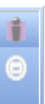

 $\Box$ e $\mathsf{X}$ 

#### **ESPORTARE UN DOCUMENTO**

Utilizziamo il comando esporta al termine del nostro progetto per creare il pacchetto dell'O.L. Vi sono diverse perferenze di esportazione, ma quelle che più ci interessano sono: "SCORM 1.2" e "sito web"

#### $AOO$

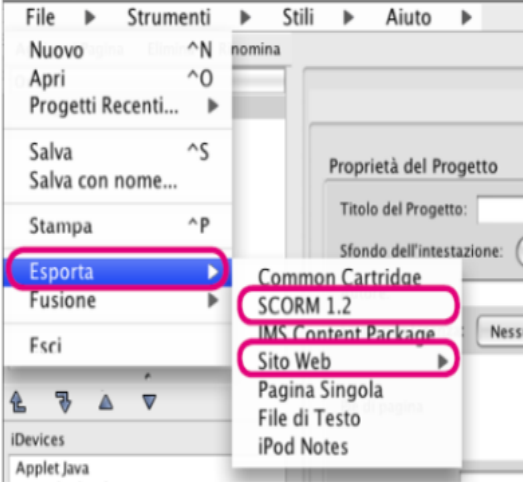

#### **SCORM 1.2**

Utilizziamo il formato SCORM per l'esportazione di pacchetti O.L. da utilizzare su piattaforme e-learning (LMS).

#### **SITO WEB**

Esportando il file con "sito web" generiamo un vero e proprio sito web in formato HTML. Possiamo caricarlo su uno spazio web o utilizzarlo per creare un CD-multimediale in modo da svincolare la visione dell'O.L. da internet.

 $\overline{\mathbb{F}}$ III

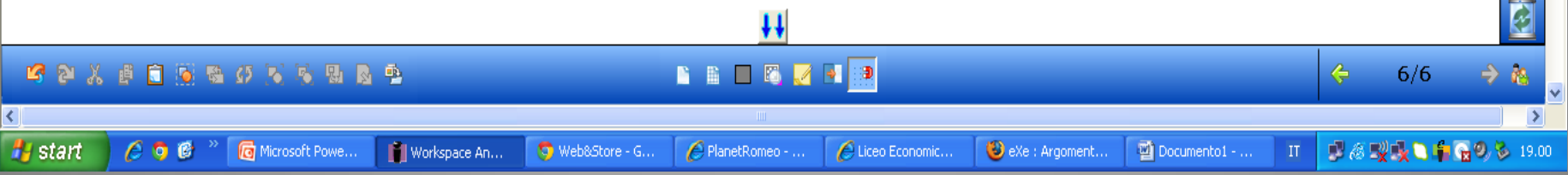

### USCIRE DAL PROGRAMMA

COC<sup>»</sup> C Microsoft PowerPoi..

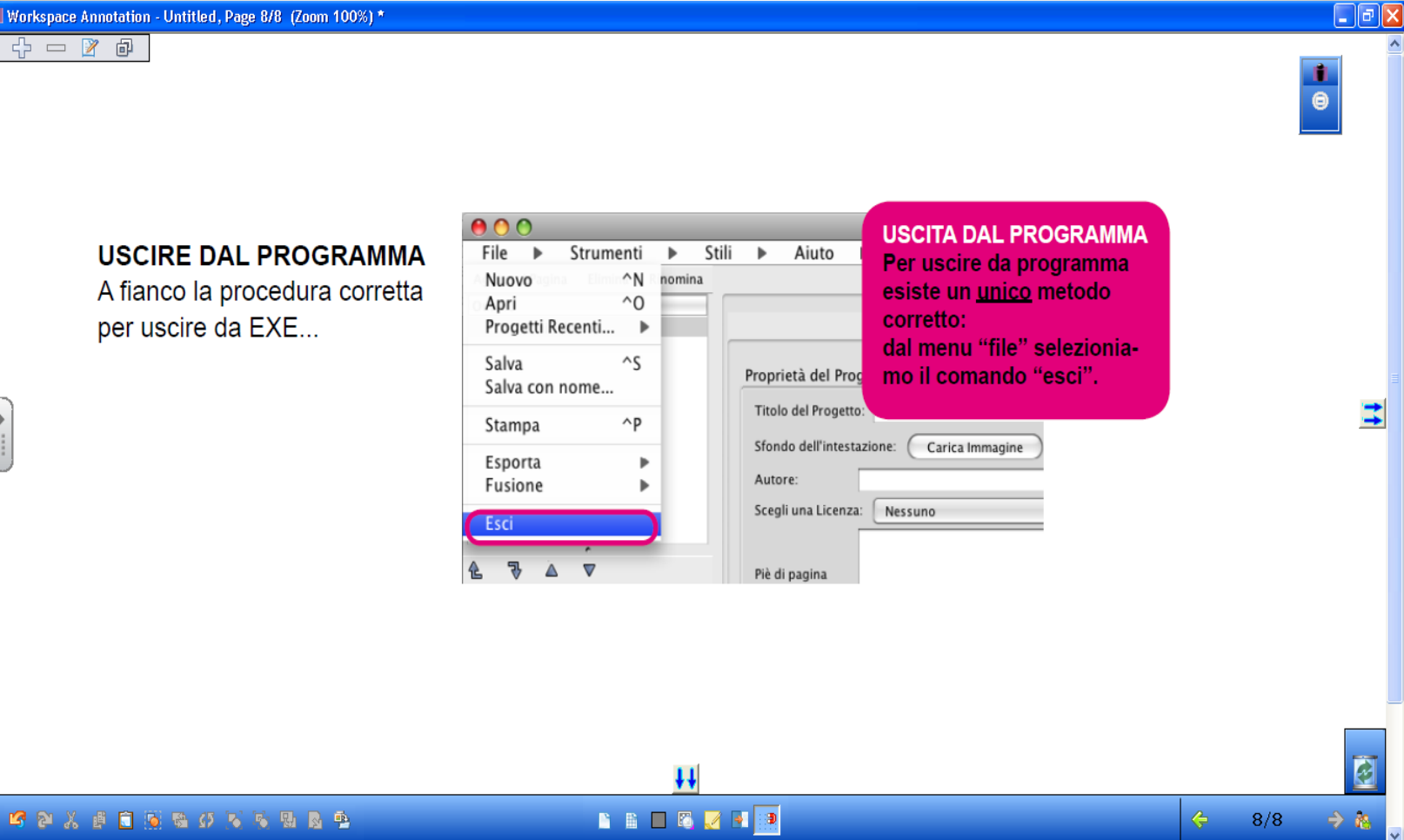

PlanetRomeo - Win...

■ 高製版■ ■ ■ ■ 9 % 19.09

Documento1 - Micro ...

Liceo Economico Soc..

Veb&Store - Googl..

Workspace Annotat...

∢

**A** start